# GTCC MAKE AMAZING HAPPEN

### Advisor's Guide for Student Planning Version 2.0

Last Revision: February 7, 2023

### Table of Contents

| Logging into Self-Service and Student Planning |
|------------------------------------------------|
| Looking up an Advisee4                         |
| Building an Academic Plan (Advisor Initiated)6 |
| Building an Academic Plan (Student Initiated)8 |
| Approving or Denying a Student's Course Plan9  |
| Student Tabs Explained                         |
| Holds10                                        |
| Course Plan10                                  |
| Timeline11                                     |
| Progress12                                     |
| Course Catalog13                               |
| Notes14                                        |
| Plan Archive15                                 |
| Test Scores                                    |
| Unofficial Transcripts19                       |
| Registration Considerations                    |
| Contact Information                            |

### From the college website, select the link for *Self-Service* in the top-most menu items of the webpage and log in using your GTCC user name and password.

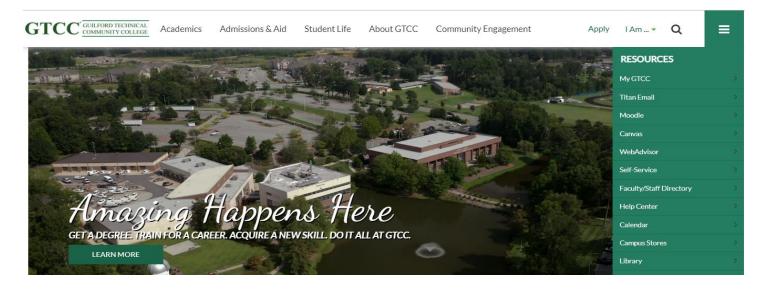

## Once signed in, you will arrive at the landing page for Self-Service. You may make your selection at that time.

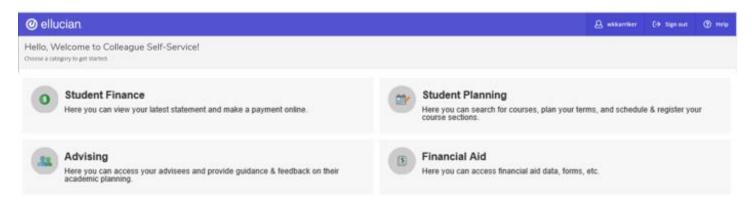

#### Once you are on the landing page for Self-Service, select the Advising button.

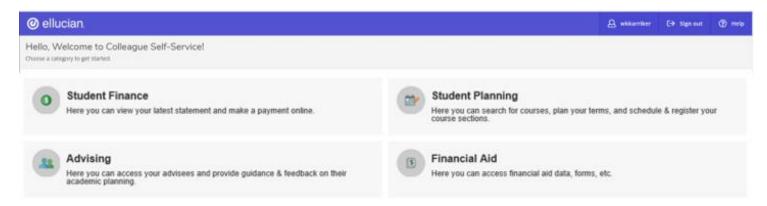

#### Select the student you wish to assist by using the View Details option on the far right.

| @ ellu                        | ciar        | 1.                                                |                     |                     |         |                                                                                                    |                                           |                     | A wkkarriker        | (→ s  | ign out  | (?) Help |
|-------------------------------|-------------|---------------------------------------------------|---------------------|---------------------|---------|----------------------------------------------------------------------------------------------------|-------------------------------------------|---------------------|---------------------|-------|----------|----------|
| Daily Work                    | <u>Advi</u> | ing · Advising Overview                           |                     |                     |         |                                                                                                    |                                           |                     |                     |       |          |          |
|                               |             | nt do you want to w<br>rching or selecting below. | vork with?          |                     |         |                                                                                                    |                                           |                     |                     |       |          |          |
| Student     Type a name or ID |             |                                                   |                     |                     |         |                                                                                                    |                                           | Q                   | 🖸 Email All My Advi | isees | ⇔ Export | ~        |
|                               | Nam         | e                                                 | Review<br>Requested | Assigned<br>Advisee | ID      | Program(s)                                                                                                    | Advisor(s)                                | Advisee Preferred E | nail                |       |          |          |
|                               | Stuc        | ent 1, GTCC                                       |                     | 畿                   | 1701065 | Information Technology - Database<br>Management Certificate<br>Information Technology - Database<br>Programming Certificate | Advisor 1, GTCC (Program)                 | kmfowler@gtcc.edu   |                     |       | View D   | etails   |
|                               | Stuc        | ent 2, GTCC                                       |                     | 畿                   | 0106668 | Associate in Science                                                                                                    | Advisor 1, GTCC (Program)                 | jprowbottom@gtcc.e  | <u>edu</u>          |       | View D   | etails   |
|                               |             |                                                   |                     |                     |         | © 2000-2022 Ellucian Company L.P. and its affilia                                                                           | ates. All rights reserved. <u>Privacy</u> |                     |                     |       |          |          |

You may also search for a student who is not assigned to you as an advisee. Note that students who are assigned as your advisees will have a blue symbol beside their name.

| @ ellu          | cian.                                                       |                     |                     |         |                                                                                                    |                                 |                          | <b>A</b> wkkarriker | 〔→ Sign out    | (?) Help  |
|-----------------|-------------------------------------------------------------|---------------------|---------------------|---------|----------------------------------------------------------------------------------------------------|---------------------------------|--------------------------|---------------------|----------------|-----------|
| Daily Work      | Advising - Advising Overview                                |                     |                     |         |                                                                                                    |                                 |                          |                     |                |           |
|                 | tudent do you want to v<br>by searching or selecting below. | vork with           | ?                   |         |                                                                                                    |                                 |                          |                     |                |           |
| Student Advisor | gtcc student                                                |                     |                     |         |                                                                                                    |                                 | Q                        | 🖬 Email All My Adv  | isees 🖉 🖓 Expo | t 🗸       |
|                 | Name                                                        | Review<br>Requested | Assigned<br>Advisee | ID      | Program(s)                                                                                                    | Advisor(s)                      | Advisee Preferred E      | mail                |                |           |
|                 | Student 1, GTCC                                             |                     | 巒                   | 1701065 | Information Technology - Database<br>Management Certificate<br>Information Technology - Database<br>Programming Certificate | Advisor 1, GTCC (Program)       | <u>kmfowler@gtcc.edu</u> | !                   | Viev           | v Details |
|                 | Student 10, GTCC                                            |                     |                     | 1862555 | Air Conditioning, Heating & Refrigeration<br>Technology                                                                     | Underwood, Jeffrey W. (Program) | wkkarriker@gtcc.ed       | <u>u</u>            | View           | v Details |
|                 | Student 11, GTCC                                            |                     |                     | 1873134 | Business Administration - General Option AAS                                                                                | Sullivan, Steven F. (Preferred) | wkkarriker@gtcc.ed       | <u>u</u>            | View           | v Details |
|                 | Student 12, GTCC                                            |                     |                     | 1861449 | Associate in Fine Arts in Visual Arts                                                                                       | Bailey, William G. (Program)    | wkkarriker@gtcc.ed       | <u>u</u>            | View           | v Details |
|                 | Student 2, GTCC                                             |                     | 83                  | 0106668 | Associate in Science                                                                                                    | Advisor 1, GTCC (Program)       | jprowbottom@gtcc.        | edu                 | Viev           | v Details |

You will be able to create and approve course plans for students who are not assigned to you.

සි

#### Once you have selected the student you wish to advise, select the "Progress" tab.

| <                          | Information Technology<br>(1 of 2 programs)    | y - Database Mana                                                          | gement Certificate  |                                                       |          | View a New Progr | am    | Load Sample C | ourse Plan |  |  |
|----------------------------|------------------------------------------------|----------------------------------------------------------------------------|---------------------|-------------------------------------------------------|----------|------------------|-------|---------------|------------|--|--|
| At a                       | Glance                                         |                                                                            |                     |                                                       |          |                  |       |               | 🔒 Print    |  |  |
|                            | tion GPA:                                      | 4.000 (2.000 required)<br>4.000 (2.000 required)<br>Information Technology |                     | Program Completion must be verified by the Registrar. |          |                  |       |               |            |  |  |
| CCDs:<br>Depart<br>Catalog | ments:<br>g:                                   | Certificate<br>Information Systems<br>2021<br>5/5/2022                     |                     | Progress                                              |          |                  |       |               |            |  |  |
| Descrip                    |                                                | 3/3/2022                                                                   |                     | Total Credits                                         |          |                  |       |               | 31 of 12   |  |  |
|                            | ormation Technology (IT) curriculum p          | repare <u>more</u>                                                         |                     |                                                       | 19       |                  |       | 9             | 3          |  |  |
|                            | m Notes<br>rogram Notes                        |                                                                            |                     | Total Credits from this                               | s School |                  |       |               | 18 of 3    |  |  |
|                            |                                                |                                                                            |                     | 6                                                     |          |                  | 9     |               | 3          |  |  |
| Req                        | uirements <u>Collapse Alk</u>                  |                                                                            |                     |                                                       |          |                  |       |               |            |  |  |
| Other                      | Major Requirements                             |                                                                            |                     |                                                       |          |                  |       |               |            |  |  |
| Com                        | nplete the following item. <u> 0 of 1 Co</u>   | mpleted. <u>Hide Deta</u>                                                  | iils                |                                                       |          |                  |       |               |            |  |  |
| A. 0                       | ther Major Regts                               |                                                                            |                     |                                                       |          |                  |       |               |            |  |  |
|                            | e CIS-155, DBA-110, DBA-120, and DBA           | 4-240                                                                      |                     |                                                       |          |                  |       |               |            |  |  |
| Com                        | nplete all of the following items. \Lambda 🏾 🛛 | of 1 Completed. <u>Hid</u>                                                 | le Details          |                                                       |          |                  |       |               |            |  |  |
|                            | A 3 of 12 Credits Completed. Hide              | Details                                                                    |                     |                                                       |          |                  |       |               |            |  |  |
|                            | Status                                         | Course                                                                     |                     |                                                       |          | Search           | Grade | Term          | Credits    |  |  |
|                            | ✓ Completed                                    | DBA-110                                                                    | Database Concepts   |                                                       |          |                  | А     | 2021FA        | 3          |  |  |
|                            | ⊘ In-Progress                                  | DBA-120                                                                    | Database Programm   | ning I                                                |          |                  |       | 2022SP        | 3          |  |  |
|                            | () Planned                                     | <u>CIS-155</u>                                                             | Database Theory/An  | alysis                                                |          |                  |       | 2023SP        | 3          |  |  |
|                            | <ol> <li>Not Started</li> </ol>                | DBA-240                                                                    | Database Analysis/D | esign                                                 |          |                  |       |               |            |  |  |

# The Progress tab is the student's program evaluation (same as the html version of EVAL in Colleague). Select a course that is indicated in the student's program of study, then select Add Course to Plan.

| Course Plan Timeline Progress      | Cou | se Catalog Notes Plan Archive Test Scores Unofficial Transcript Grades Petitions & Waivers Graduation Application                                                                                                    |  |  |  |  |  |  |
|------------------------------------|-----|----------------------------------------------------------------------------------------------------|--|--|--|--|--|--|
| < Back To Course Catalog           |     |                                                                                                    |  |  |  |  |  |  |
| Filter Results                     |     | Filters Applied: None                                                                                                    |  |  |  |  |  |  |
| Subjects                           | ^   | DBA-240 Database Analysis/Design (3 Credits)                                                                                                    |  |  |  |  |  |  |
| Database Management Technology (1) |     | This course is an exploration of the established and evolving methodologies for the analysis, design, and development of a database system. Emphasis is<br>placed on business data characteristics and usage, managing database projects, prototyping and modeling, and CASE tools. Upon completion, students<br>should be able to analyze, develop, and validate a database implementation plan. |  |  |  |  |  |  |
| Locations                          | ^   | Requisites:<br>None                                                                                                    |  |  |  |  |  |  |
| 100% Online (1)                    |     | View Available Sections for DBA-240                                                                                                    |  |  |  |  |  |  |
| Terms                              | ^   |                                                                                                    |  |  |  |  |  |  |
| Spring Semester 2022 (1)           |     |                                                                                                    |  |  |  |  |  |  |
| Days of Week                       | ^   | A   Page   1   of   1   >                                                                                                    |  |  |  |  |  |  |
|                                    |     |                                                                                                    |  |  |  |  |  |  |

Choose a term to add the course to and select "Add Course to Plan."

Advisors should not recommend registration in a course that does not appear in the student's program of study. If added to the course plan, these courses will display within the "Other Courses" section of the evaluation.

| Status                    | Course         |                         | Grade | Term   | Credits |
|---------------------------|----------------|-------------------------|-------|--------|---------|
| ✓<br>Transfer Equivalency | <u>PSY-150</u> | General Psychology      | TA    |        | 3       |
| ✓<br>Transfer Equivalency | ENG-112        | Argument-Based Research | ТВ    |        | 3       |
| ✓<br>Transfer Equivalency | <u>MUS-110</u> | Music Appreciation      | TA    |        | 3       |
| ✓<br>Transfer Equivalency | <u>CHM-151</u> | General Chemistry I     | TA    |        | 4       |
| ✓ Completed               | <u>CIS-115</u> | Intro to Prog & Logic   | А     | 2021FA | 3       |
| In-Progress               | DBA-115        | Database Applications   |       | 2022FA | 3       |
| ✓ Registered              | COM-231        | Public Speaking         |       | 2022FA |         |

When you are finished adding courses to the plan, access the Course Plan tab and select each of the courses listed (check box to the left of each course). Choose Approve and click the Review Complete button in the top, right corner.

You may protect or unprotect a student's schedule from this screen as well. Protection "locks" the student into those classes for a given term.

When all courses have been planned and approved for a term, access the Notes tab to compose a note to the student informing them the plan has been created.

By saving the note, the information is added to the Note History and an email will automatically be generated to the student asking them to review their plan.

Please remember that adding a course to a plan does not "approve" it for registration. Advisors will need to approve each course added to a course plan. Adding courses to the student's course plan creates a "map" for future semesters.

Courses which are not a part of a student's current program of study should not be included in a course plan unless the student has an active secondary program.

If a student needs a course substitution to fulfill a program requirement, they will need to meet with the department chair and the substitution will be entered by the Records Office. Course substitutions are noted on the progress record.

Students may also initiate a course plan and request that it be reviewed (or approved). You will receive an e-mail letting you know an advisee has requested a review. You may locate the student by following the steps below.

Once you are on the Advising page, a student who has requested a review will be indicated by a blue check beside their name. O There will also be a notification in the upper right corner.

| 🕑 ellu          | cian.                                                       |                     |                     |         |                                                                                                    |                           |                    | A wkkarriker    | 〔→ Sign out       | (?) Help         | 1         |
|-----------------|-------------------------------------------------------------|---------------------|---------------------|---------|----------------------------------------------------------------------------------------------------|---------------------------|--------------------|-----------------|-------------------|------------------|-----------|
| Daily Work      | Advising · Advising Overview                                |                     |                     |         |                                                                                                    |                           |                    |                 | e or more advised | s who have reque | ested ×   |
|                 | tudent do you want to<br>t by searching or selecting below. |                     | a review.           |         |                                                                                                    |                           |                    |                 |                   |                  |           |
| Student Advisor | Type a name or ID                                           |                     |                     |         |                                                                                                    |                           |                    |                 | All My Advisees   |                  |           |
|                 | Name                                                        | Review<br>Requested | Assigned<br>Advisee | ID      | Program(s)                                                                                                    | Advisor(s)                | Advisee Pre        | ferred Email    |                   |                  |           |
|                 | Student 1, GTCC                                             | 0                   | 器                   | 1701065 | Information Technology - Database<br>Management Certificate<br>Information Technology - Database<br>Programming Certificate | Advisor 1, GTCC (Program) | <u>kmfowler@</u> { | <u>ştcc.edu</u> |                   | View Details     | $\supset$ |
|                 | Student 2, GTCC                                             |                     | 器                   | 0106668 | Associate in Science                                                                                                    | Advisor 1, GTCC (Program) | jprowbottor        | n@gtcc.edu      |                   | View Details     | $\supset$ |
|                 | Student 4, GTCC                                             |                     | සෘ                  | 1865780 | Associate in Arts                                                                                                    | Advisor 1, GTCC (Program) | wkkarriker@        | egtcc.edu       |                   | View Details     | $\supset$ |

Once you have selected a student, you may then view their academic plan and begin to make decisions on which courses to approve and which to deny.

| Advisee Details<br>< Back to Advisees                                                                                                    |                       |                             |                              | Search for courses                     | ٩                     |  |  |  |  |  |
|----------------------------------------------------------------------------------------------------|-----------------------|-----------------------------|------------------------------|----------------------------------------|-----------------------|--|--|--|--|--|
| Program(c):     Information Technology - Database Management Certificate       Information Technology - Database Programming Certificate       Student 1, GTCC       Student 10: 1701065       Minforwar@acc.adu       Advisor(z):       Advisor(z):       Advisor(z):       Advisor(z):       Advisor(z):       View Full Profile |                       |                             |                              | Review Complete                        |                       |  |  |  |  |  |
| Notifications ()                                                                                                    |                       |                             |                              |                                        |                       |  |  |  |  |  |
| Course Plan Timeline Progress Course Catalog Notes Plan Archive                                                                                                    | Fest Scores Unofficia | Transcript Grades Petitions | & Waivers Graduation Applica | ation                                  |                       |  |  |  |  |  |
| Spring Semester 2023 +                                                                                                    |                       |                             | Remove Planned Courses       |                                        |                       |  |  |  |  |  |
| List Calendar                                                                                                    |                       |                             |                              | Planned: 6 Credits Enrolled: 0 Credits | Waitlisted: 0 Credits |  |  |  |  |  |
| Approve                                                                                                    |                       |                             |                              |                                        |                       |  |  |  |  |  |
| Approval Course                                                                                                    | Credits               | Instructor                  | Time                         | Location                               |                       |  |  |  |  |  |
| CIS-155: Database Theory/Analysis                                                                                                    | 3 Credits             | No Section Selected         | No Section Selected          | No Section Selected                    |                       |  |  |  |  |  |
| DBA-240: Database Analysis/Design                                                                                                    | 3 Credits             | No Section Selected         | No Section Selected          | No Section Selected                    |                       |  |  |  |  |  |

When requested to review a course plan, you will need to approve or deny the courses the student has chosen.

| Advisee Details<br>< <u>Back to Advisees</u>                                                                                                    |                        |                                 | Search for                     | courses Q                                           |
|----------------------------------------------------------------------------------------------------|------------------------|---------------------------------|--------------------------------|-----------------------------------------------------|
| Program(b):     Program(b):       Information Technology - Database Management Certificase       Information Technology - Database Programming Certificase       Student 1, GTCC       Student 10: 1701065       MinforMer@grocedu       Advisor10: Advisor11, GTCC       View Full Profile |                        |                                 |                                | Review Complete                                     |
| Notifications 🕕                                                                                                    |                        |                                 |                                | ~                                                   |
| Course Plan Timeline Progress Course Catalog Notes Plan Archive T                                                                                                    | Test Scores Unofficial | Transcript Grades Petitions & V | Naivers Graduation Application |                                                     |
| Spring Semester 2023 +                                                                                                    |                        |                                 | Remove Plann                   | ed Courses                                          |
| List Calendar                                                                                                    |                        |                                 | Planned: (                     | 5 Credits Enrolled: 0 Credits Waitlisted: 0 Credits |
| Approve Deny A Protect                                                                                                    |                        |                                 |                                |                                                     |
| Approval Course                                                                                                    | Credits                | Instructor                      | Time                           | Location                                            |
|                                                                                                    |                        |                                 |                                |                                                     |
| CIS-155: Database Theory/Analysis                                                                                                    | 3 Credits              | No Section Selected             | No Section Selected            | No Section Selected                                 |

Select the courses to approve or deny by using the Approve or Deny buttons. The Deny option should be selected if the course is not listed on the student's program requirements in the My Progress section. The action of denying a student's course plan does not prevent a student from registering for a course, but a record of advisor actions is maintained in the plan archive.

You may protect or unprotect a student's schedule from this screen as well. Protection "locks" the course on the plan for a given term. Protecting the plan does not force a student to register for a course, but it does create a permanent record of advisor guidance.

Once courses have been approved or denied, Advisors should select the Review Complete button in the upper left of the page. This informs the student that their course plan has been approved or denied.

You should also use the "Archive" feature to save a copy of the student's course plan. This document will be accessible from the Advising page and the student's Student Planning page.

### Student Tabs Explained

#### Holds on the Student Account

Any "holds" on the students account will be indicated via the "Notifications" button at the top (as seen in the next example). Those restrictions will need to be assessed and if needed an end date entered using the PERC form <u>in Colleague</u> if it has been identified that the student has met the requirement of the restriction.

| @ ellucian.                                                                                                    | Q wkkarriker (→ Sign out ⑦ Help 1                                               |
|----------------------------------------------------------------------------------------------------|---------------------------------------------------------------------------------|
| Daily Work - Advising - Advising Overview                                                                                                    | SSN Name Birthdate verification required - contact                              |
| Advisee Details<br>< <u>Back to Advisees</u>                                                                                                    | Search for courses                                                              |
| Program(s):         Information Technology - Database Management Certificate         Information Technology - Database Programming Certificate         Student 1, GTCC         Student 1D: 1701065         ✓ kmfowler@gtcc.edu         Advisor(s):         Advisor 1, GTCC         View Full Profile | Review Complete<br>Course Plan last reviewed on 9/16/2022 by Advisor 1,<br>GTCC |
| Notifications 0                                                                                                    | ~                                                                               |
| Course Plan Timeline Progress Course Catalog Notes Plan Archive                                                                                                    | Test Scores Unofficial Transcript Grades Petiti                                 |
| Fall Semester 2022                                                                                                    | Register Now                                                                    |
| List Calendar                                                                                                    | anned: 3 Credits Enrolled: 3 Credits Waitlisted: 0 Credits                      |

#### **Course Plan**

The student's Course Plan indicates what the student plans to register for and enroll for a given semester. This is also the location where Advisors can mark course selections as either approved or denied, which indicates if the course is applicable to the student's degree.

There are several options for this page; Advisors can remove planned courses, mark a course plan complete for review, and protect or unprotect a student's schedule. This page is the default landing page when accessing an advisee.

#### Timeline

A student's Timeline displays their academic plan in a timeline format. Courses can be added by using the Progress or Course Catalog tabs for each of the semesters. Advisors may also remove courses from the student's plan from this page as well as add them to a different semester (by selecting the course and selecting a different semester).

| ident ID:<br><u>kmfowl</u> | t 1, GTCC<br>: 1701065 Advisor(s):<br>er@gtcc.edu Advisor 1, GTCC<br>Profile                                                                                                    |            |               |                |              |                  |                       |             |      |
|----------------------------|----------------------------------------------------------------------------------------------------|------------|---------------|----------------|--------------|------------------|-----------------------|-------------|------|
| Not                        | ifications 0                                                                                                    |            |               |                |              |                  |                       |             | ~    |
| Course                     | Plan Timeline P                                                                                                    | rogress Co | ourse Catalog | Notes          | Plan Archive | Test Scores      | Unofficial Transcript | Grades      | Peti |
| <                          | Add a Term           Fall Semester 2021           CIS-115-FON05: Intro to Prog & Credits: 3 Credits           DBA-110-FON01: Database Corrections: 3 Credits           Oredits: 3 Credits |            | Spring Seme   | Database Progr |              | Fall Semester 20 |                       | Spring Seme |      |

Once a future term has been added and courses are planned, courses can be moved between terms by clicking the drag handle on the left and dragging the course to the term of your choice. You may only drag planned courses; you cannot drag protected, registered, or completed course sections.

#### Progress

The Progress tab is the student's program evaluation. It also indicates which courses are not in the student's program of study when visible in the Other Courses field (both planned and registered).

What-if scenarios may also be completed from this screen, but will be removed once the student or advisor logs out of Self-Service.

| Student 1, GTCC<br>Student ID: 1701065<br>Student ID: 1701065<br>Advisor(s):<br>Advisor 1, GTCC | -<br>c                                                                                    |                                                             |          |  |  |  |  |
|-------------------------------------------------------------------------------------------------|-------------------------------------------------------------------------------------------|-------------------------------------------------------------|----------|--|--|--|--|
| <u>View Full Profile</u>                                                                        |                                                                                           |                                                             |          |  |  |  |  |
| Notifications 0                                                                                 |                                                                                           |                                                             | ~        |  |  |  |  |
| Course Plan Timeline                                                                            | Progress Course Catalog                                                                   | Notes Plan Archive Test Scores Unofficial Transcript Grades | Petiti   |  |  |  |  |
| (1 of 2 program                                                                                 | Technology - Database Manag<br>ms)                                                        | agement Certificate View a New Program Load Sample Course F |          |  |  |  |  |
| At a Glance                                                                                     |                                                                                           |                                                             | 🔒 Print  |  |  |  |  |
| Cumulative GPA:<br>Institution GPA:<br>Majors:<br>CCDs:                                         | 4.000 (2.000 required)<br>4.000 (2.000 required)<br>Information Technology<br>Certificate | (i) Program Completion must be verified by the Registrar.   |          |  |  |  |  |
| Departments:<br>Catalog:<br>Anticipated Completion                                              | Information Systems<br>2021<br>5/5/2022                                                   | Progress                                                    |          |  |  |  |  |
| Date:                                                                                           |                                                                                           | Total Credits                                               | 25 of 12 |  |  |  |  |
| Description                                                                                     |                                                                                           | 19 6                                                        |          |  |  |  |  |
| The Information Technology (IT) c                                                               | urriculum prepare <u>more</u>                                                             | Total Credits from this School                              | 12 of 3  |  |  |  |  |
| Show Program Notes                                                                              |                                                                                           | <b>6</b> 6                                                  |          |  |  |  |  |
| Requirements Expand A                                                                           | <u>/II</u> ~                                                                              |                                                             |          |  |  |  |  |
| Other Major Requirements                                                                        |                                                                                           |                                                             |          |  |  |  |  |
| Complete the following item. <mark>/</mark>                                                     | 1 o of 1 Completed. Hide Detai                                                            | tails                                                       |          |  |  |  |  |
| A. Other Major Regts                                                                            |                                                                                           |                                                             |          |  |  |  |  |
|                                                                                                 |                                                                                           |                                                             |          |  |  |  |  |

Complete all of the following items. \Lambda 0 of 1 Completed. Hide Details

#### Course Catalog

The Course Catalog tab may be used to search for a course to add to a course plan. It will indicate when the course is typically offered, or if it is during a registration period you will be able to choose the individual course section to add to the student's course plan. Please note that this is a complete list of courses offered within our course library. Some courses are only available certain semesters, and some are not available at Guilford Technical Community College.

| Tab 1                                                                                                    |                                                                                  |                                                               |        |                     |                        |  |  |  |
|----------------------------------------------------------------------------------------------------|----------------------------------------------------------------------------------|---------------------------------------------------------------|--------|---------------------|------------------------|--|--|--|
|                                                                                                    |                                                                                  |                                                               |        |                     |                        |  |  |  |
| Course Plan Timeline Progress Course Catalog                                                                                                    | Notes Plan Archive                                                               | Test Scores Unofficial Transcript                             | Grades | Petitions & Waivers | Graduation Application |  |  |  |
| Subject Search Advanced Search                                                                                                    |                                                                                  |                                                               |        |                     |                        |  |  |  |
| Search for a course subject: P Type a subject                                                                                                    |                                                                                  |                                                               |        |                     |                        |  |  |  |
| Academic Related                                                                                                    |                                                                                  |                                                               |        |                     |                        |  |  |  |
| Accounting                                                                                                    |                                                                                  |                                                               |        |                     |                        |  |  |  |
| Adult Basic Education                                                                                                    |                                                                                  |                                                               |        |                     |                        |  |  |  |
| Adult High School                                                                                                    |                                                                                  |                                                               |        |                     |                        |  |  |  |
| Advanced Medical Coding                                                                                                    |                                                                                  |                                                               |        |                     |                        |  |  |  |
| Aerospace and Flight Training                                                                                                    |                                                                                  |                                                               |        |                     |                        |  |  |  |
| Aerostructure Mfg & Repair                                                                                                    |                                                                                  |                                                               |        |                     |                        |  |  |  |
| Agriculture                                                                                                    |                                                                                  |                                                               |        |                     |                        |  |  |  |
| Air Cond, Heating, and Refrig                                                                                                    |                                                                                  |                                                               |        |                     |                        |  |  |  |
| <u>Air Traffic</u>                                                                                                    |                                                                                  |                                                               |        |                     |                        |  |  |  |
| Tab 2                                                                                                    |                                                                                  |                                                               |        |                     |                        |  |  |  |
|                                                                                                    |                                                                                  |                                                               |        |                     |                        |  |  |  |
| Course Plan Timeline Progress Course Catalog                                                                                                    | Notes Plan Archive                                                               | Test Scores Unofficial Transcript                             | Grades | Petitions & Waivers | Graduation Application |  |  |  |
| Subject Search Advanced Search                                                                                                    | Notes Plan Archive                                                               | Test Scores Unofficial Transcript                             | Grades | Petitions & Waivers | Graduation Application |  |  |  |
| Subject Search Advanced Search                                                                                                    | -                                                                                |                                                               | Grades | Petitions & Waivers | Graduation Application |  |  |  |
| Subject Search Advanced Search Catalog Advanced Search Term                                                                                                 | Meeting Start Date                                                               | Meeting End Date                                              | Grades | Petitions & Walvers | Graduation Application |  |  |  |
| Subject Search Advanced Search<br>Catalog Advanced Search<br>Term<br>Select Term                                                                            | -                                                                                |                                                               | Grades | Petitions & Waivers | Graduation Application |  |  |  |
| Subject Search Advanced Search<br>Catalog Advanced Search<br>Term<br>Select Term ~<br>Courses And Sections                                                  | Meeting Start Date                                                               | Meeting End Date                                              | Grades | Petitions & Walvers | Graduation Application |  |  |  |
| Subject Search Advanced Search<br>Catalog Advanced Search<br>Term<br>Select Term                                                                            | Meeting Start Date                                                               | Meeting End Date                                              | Grades | Petitions & Walvers | Graduation Application |  |  |  |
| Subject Search Advanced Search Catalog Advanced Search Term Select Term Courses And Sections                                                                | Meeting Start Date M/dyyyy Course number                                         | Meeting End Date                                              | Grades | Petitions & Walvers | Graduation Application |  |  |  |
| Subject Search Advanced Search Catalog Advanced Search Term Select Term Courses And Sections Subject                                                        | Meeting Start Date M/dyyyy Course number                                         | Meeting End Date Mrd/yyyy Section                             | Grades | Petitions & Walvers | Graduation Application |  |  |  |
| Subject Search Advanced Search Catalog Advanced Search Term Select Term Courses And Sections Subject Subject                                                | Meeting Start Date Mrdyyyy Course number Course number                           | Meeting End Date Mrd/yyyy Section Section                     | Grades | Petitions & Waivers | Graduation Application |  |  |  |
| Subject Search Advanced Search Catalog Advanced Search Term Select Term Courses And Sections Subject Subject Lum Subject Lum Label{eq:section} Days of Week | Meeting Start Date<br>Mrdyyyy<br>Course number<br>Course number<br>Course number | Meeting End Date<br>Mrd/yyyy<br>Section<br>Section<br>Section | Grades | Petitions & Walvers | Graduation Application |  |  |  |
| Subject Search Catalog Advanced Search Term Select Term Courses And Sections Subject Subject Lumbra Add More Days Of Week Sunday Monday                     | Meeting Start Date<br>M/dyyyy Course number Course number Course number Tuesday  | Meeting End Date Mrd/yyyy Section Section                     | Grades | Petitions & Walvers | Graduation Application |  |  |  |
| Subject Search Catalog Advanced Search Term Select Term Courses And Sections Subject Subject Luit Subject Luit Luit Luit Days of Week                       | Meeting Start Date<br>Mrdyyyy<br>Course number<br>Course number<br>Course number | Meeting End Date<br>Mrd/yyyy<br>Section<br>Section<br>Section | Grades | Petitions & Walvers | Graduation Application |  |  |  |
| Subject Search Catalog Advanced Search Term Select Term Courses And Sections Subject Subject Lumbra Add More Days Of Week Sunday Monday                     | Meeting Start Date<br>M/dyyyy Course number Course number Course number Tuesday  | Meeting End Date<br>Mrd/yyyy<br>Section<br>Section<br>Section | Grades | Petitions & Waivers | Graduation Application |  |  |  |
| Subject Search Advanced Search Catalog Advanced Search Term Select Term Subject Subject Subject Add More Days Of Week Sunday Thursday Friday Friday         | Meeting Start Date<br>M/dyyyy Course number Course number Course number Tuesday  | Meeting End Date<br>Mrd/yyyy<br>Section<br>Section<br>Section | Grades | Petitions & Waivers | Graduation Application |  |  |  |

#### Notes

The Notes tab is a location where Advisors and students can make notes on the student's account. Advisors can indicate a reason for denying a course or if the Advisor wishes to explain the student's schedule. Please note that the note history is <u>permanent</u> and will remain on the student's Self-Service account indefinitely. There is also a link to e-mail the student from this page as well as marking a course plan complete for review.

| Course Pla | n Timeline      | Progress          | Course Catalog | Notes | Plan Archive | Test Scores | Unofficial Transcript | Grades | Petitions & Waivers | Graduation Application                                             |                                                                             |
|------------|-----------------|-------------------|----------------|-------|--------------|-------------|-----------------------|--------|---------------------|--------------------------------------------------------------------|-----------------------------------------------------------------------------|
| Comp       | ose a Note      | 5                 |                |       |              |             |                       |        |                     |                                                                    | Restricted Notes                                                            |
|            |                 |                   |                |       |              |             |                       |        |                     |                                                                    | ۸<br>۱                                                                      |
|            |                 |                   |                |       |              |             |                       |        |                     |                                                                    | *                                                                           |
| Sav        | e Note          |                   |                |       |              |             |                       |        |                     |                                                                    |                                                                             |
| View       | Note Histo      | ry                |                |       |              |             |                       |        |                     |                                                                    |                                                                             |
| Will the   | e courses work  | or the Spring 202 | :3?            |       |              |             |                       |        |                     |                                                                    |                                                                             |
| Student    | 1, GTCC on 9/14 | /2022 at 11:11 AM | И              |       |              |             |                       |        |                     |                                                                    |                                                                             |
|            |                 |                   |                |       |              |             |                       |        |                     | Courses Needed: Concentration Re<br>NT-110 LOG-125 LOG-211 LOG-215 | quirements: BUS-139 Other Major Requirements<br>5 LOG-240 ACA Reqt: ACA-120 |
| Student    | 1, GTCC on 8/26 | /2022 at 4:50 PM  |                |       |              |             |                       |        |                     |                                                                    |                                                                             |

#### **Plan Archive**

# The Plan Archive is a location where archived, or saved plans, are located. It will indicate which advisor archived and when.

| Course Plar | Timeline | Progress | Course Catalog | Notes | Plan Archive    | Test Scores | Unofficial Transcript | Grades | Petitions & Waivers | Graduation Application |
|-------------|----------|----------|----------------|-------|-----------------|-------------|-----------------------|--------|---------------------|------------------------|
| Archived    | PDF      |          |                |       | Archive Date    |             |                       |        | Archived By         |                        |
| 🖹 Dow       | nload    |          |                |       | 9/16/2022 12:05 | :09 PM      |                       |        | Advisor 1, GTCC     |                        |

#### An example archive plan is below.

| Course<br>Student | Plan as o                                                                                                    | of 9/16/2022<br>GTCC Student 1                                      |             |      |                   |                    |  |  |  |  |  |
|-------------------|----------------------------------------------------------------------------------------------------|---------------------------------------------------------------------|-------------|------|-------------------|--------------------|--|--|--|--|--|
| ID<br>Programs    | 1701065<br>rams Associate in Science to BS in Biology - UNCG, 2019<br>Information Technology - Database Management Track, 2021<br>Information Technology - Database Management Certificate, 2021<br>Information Technology - Database Programming Certificate, 2021 |                                                                     |             |      |                   |                    |  |  |  |  |  |
| Reviewed          | By GTCC Adv                                                                                                    | isor 1 on 9/16/2022                                                 |             |      |                   |                    |  |  |  |  |  |
| Archived          | Ву                                                                                                    | GTCC Advisor 1 on 9/16/2022 a                                       | at 12:05 PM |      |                   |                    |  |  |  |  |  |
|                   |                                                                                                    |                                                                     |             |      |                   |                    |  |  |  |  |  |
|                   |                                                                                                    |                                                                     |             |      |                   |                    |  |  |  |  |  |
| Fall 20170        | E3                                                                                                    |                                                                     |             |      |                   |                    |  |  |  |  |  |
| Status            | Registered                                                                                                    | Courses/Sections                                                    | Credits     | CEUs | Added to Plan By  | Approved/Denied By |  |  |  |  |  |
|                   | Yes                                                                                                    | OST-3100 Office Software Applications                               |             |      |                   |                    |  |  |  |  |  |
|                   |                                                                                                    | Completed and Planned Credits                                       | 0.00        | 0.00 |                   |                    |  |  |  |  |  |
| Fall Seme         |                                                                                                    |                                                                     |             |      |                   |                    |  |  |  |  |  |
| Status            | Registered                                                                                                    | Courses/Sections                                                    | Credits     | CEUs | Added to Plan By  | Approved/Denied By |  |  |  |  |  |
|                   | Yes                                                                                                    | DBA-110 Database Concepts                                           | 3           |      |                   |                    |  |  |  |  |  |
|                   | Yes                                                                                                    | CIS-115 Intro to Prog & Logic                                       | 3           |      |                   |                    |  |  |  |  |  |
|                   |                                                                                                    | Completed and Planned Credits                                       | 6.00        | 0.00 |                   |                    |  |  |  |  |  |
| Status            | Registere                                                                                                    | d Courses/Sections                                                  | Credits     | CEUs | Added to Plan By  | Approved/Denied By |  |  |  |  |  |
| Planned           |                                                                                                    | COM-231 MJW01 Public Speaking                                       | 3           |      | Student 8/30/2022 |                    |  |  |  |  |  |
|                   | Yes                                                                                                    | DBA-115 Database Applications                                       | 3           |      |                   |                    |  |  |  |  |  |
|                   |                                                                                                    | Completed and Planned Credits                                       | 6.00        | 0.00 |                   |                    |  |  |  |  |  |
|                   |                                                                                                    | Grand Totals                                                        | 15.00       | 0.00 |                   |                    |  |  |  |  |  |
|                   | mester 2022                                                                                                    |                                                                     |             |      |                   |                    |  |  |  |  |  |
| Status            | Registered                                                                                                    | Courses/Sections                                                    | Credits     | CEUs | Added to Plan By  | Approved/Denied By |  |  |  |  |  |
|                   | Yes                                                                                                    | DBA-120 Database Programming I                                      | 3           |      |                   |                    |  |  |  |  |  |
|                   |                                                                                                    | Completed and Planned Credits                                       | 3.00        | 0.00 |                   |                    |  |  |  |  |  |
| Fall Seme         | ster 2022                                                                                                    |                                                                     |             |      |                   |                    |  |  |  |  |  |
| Notes             |                                                                                                    |                                                                     |             |      |                   |                    |  |  |  |  |  |
| Will these co     | ourses work fo                                                                                                    | r the Spring 2023?                                                  |             |      |                   |                    |  |  |  |  |  |
| Student o         | n 9/14/2022                                                                                                    | 2 at 11:11 AM                                                       |             |      |                   |                    |  |  |  |  |  |
| Student ider      | tified by Finish                                                                                                    | h First of NC as being near completion in the program below.        |             |      |                   |                    |  |  |  |  |  |
| Business A        | dministration                                                                                                    | - Entrepreneurship - Student is not currently active in the program |             |      |                   |                    |  |  |  |  |  |
| BUS-139           | on Requiremen<br>Requirements<br>MKT-123                                                                                                    |                                                                     |             |      |                   |                    |  |  |  |  |  |

илите пираг ниципетеленской р.з. пееда 3 credit hgs from ACC-129 ACC-130 ACC-140 ACC-150 BUS-151 BUS-217 BUS-234 BUS-240 DBA-110 ECO-252 INT-110 LOG-125 LOG-211 LOG-215 LOG-240 ACA Boot ACA-120

Student on 8/26/2022 at 4:50 PM

#### **Test Scores**

# The Test Scores tab will show the current placement test or multiple measures information for each student. Please note that placement test scores are eligible for consideration up to 5 years.

| Course Plan | Timeline                                  | Progress       | Course Catalog | Notes Plan | Archive Test Scores | Unofficial Transcrip | ot Grades  | Petitions & Waivers | Graduation Application |             |  |
|-------------|-------------------------------------------|----------------|----------------|------------|---------------------|----------------------|------------|---------------------|------------------------|-------------|--|
| Admissio    | Admission Tests                           |                |                |            |                     |                      |            |                     |                        |             |  |
| Test        |                                           |                | Date Taken     |            | Score               | F                    | Percentile |                     | Status                 | Status Date |  |
| Rise Gpa    | 2.8+                                      |                | 6/24/2021      |            |                     |                      |            |                     | ✓ Accepted             | 6/24/2021   |  |
| Placemen    | t Tests                                   |                |                |            |                     |                      |            |                     |                        |             |  |
| <b>(i)</b>  | lo tests of this type                     | e have been re | corded.        |            |                     |                      |            |                     |                        |             |  |
| Other Tes   | Other Tests                               |                |                |            |                     |                      |            |                     |                        |             |  |
| <b>(i)</b>  | No tests of this type have been recorded. |                |                |            |                     |                      |            |                     |                        |             |  |

#### **Unofficial Transcripts**

## The Unofficial Transcript tab will allow students and advisors to download an unofficial copy of the student's academic record.

Page: 1 of 1 Guilford Technical Community College Date: Sep 16 2022 Name: Student 1, GTCC SSN: XXX-XX-8063 Birth Date: 12 25 1989 Issued to: ID: 1701065 GTCC Student 1 123 Any Street Stoneville NC 27048 Curriculum: Courses transferred from other institutions Course Title/Comments Cred Transfer From \_\_\_\_\_ 4.00 UNC Greensboro - Research Serv CHM-151 General Chemistry I ENG-112\*\* Argument-Based Research <u>3.00 UNC</u> Greensboro - Research Serv <u>3.00 UNC</u> Greensboro - Research Serv MUS-110\*\* Music Appreciation <u>3.00 UNC</u> Greensboro - Research Serv PSY-150\*\* General Psychology The total transfer cred: 13.00 Hrs Hrs Grade Title/Comments Course Grd Repeat Att Cmpl Points Course Dates Shell Crs \_\_\_\_\_ \_\_\_\_ \_\_\_\_\_ \_\_\_\_\_ Fall Semester 2021 A 3.00 3.00 <u>12.00 08</u>/16/21-12/13/21 CIS-115\*A Intro to Prog & Logic DBA-110 Database Concepts A 3.00 12.00 08/16/21-12/13/21 3.00 Term Totals: 6.00 6.00 <u>24.00 GPA</u> = 4.000 Cumulative Totals: 6.00 19.00 24.00 GPA = 4.000 Information Technology - Database Management Certificate Program Total: Completed Cred : = 3.00 GPA = 4.000

### **Registration Considerations**

- During the transition period from using WebAdvisor to using Student Planning to register, Advisors may still need to "end" advising restrictions within PERC.
- Current students may continue to use Navigate or WebAdvisor. New Student Orientation will instruct new students to use Student Planning.
- Unfortunately, there is no seamless process in moving student's Academic Plan from Navigate to Student Planning. Student Planning does include Course Plan Templates, which were created using the program templates from Navigate.

Notes:

### Contact information:

For more information and assistance regarding Self-Service and Student Planning, please contact:

#### **Student Success Center**

Medlin Building, Suite 3100 Jamestown Campus 336-334-4822, Ext. 50578 studentsuccess@gtcc.edu

#### **Records Office**

Medlin Building, Suite 3500 Jamestown Campus 336-334-4822, Ext. 50064 records@gtcc.edu